# **PharmaSUG 2012 - Paper HO01 Multiple Techniques for Scoring Quality of Life Questionnaires**  Brandon Welch, Rho**®**, Inc., Chapel Hill, NC Seungshin Rhee, Rho, Inc., Chapel Hill, NC

## **ABSTRACT**

In the clinical trials computing environment, data sets come in a variety of shapes and sizes. From laboratory data to electrocardiogram (ECG) measurements, transforming raw data to analysis-ready SAS® data sets is often complicated. New challenges arise when we receive data collected from quality of life (QOL) questionnaires. With these data we often compute scores that measure underlying scales – such as mental or social well-being. There are many different types of questionnaires, and it is advantageous to have an arsenal of programming tools when calculating the appropriate scores. In this article, we present a mock questionnaire and common techniques to achieve appropriate calculations. Depending on the input data structure, we illustrate how to calculate scores using various techniques including ARRAY processing, PROC SQL, and simple SAS functions. The techniques we present offer a good overview of basic data step programming and SAS procedures that will educate SAS users at all levels.

## **INTRODUCTION**

Analyzing QOL questionnaire data is commonplace in clinical trials research. The results give investigators a quantitative assessment of a patient's well-being on multiple dimensions. We estimate these dimensions or scales by performing calculations on the survey response items, and each questionnaire is designed with particular rules for scoring. The variation across each questionnaire and the methods for arriving at the final scores offers a unique challenge for SAS programmers.

In this article, we present common ways of computing scores from a mock questionnaire. These techniques developed from our experience in computing scores on some of the more popular QOL questionnaires. In our experience, it isn't the actually scoring that provides the challenge, but the actual imputation methods outlined for each questionnaire. Therefore we show how to perform a mean imputation for missing values, which is a standard imputation method across questionnaires. Depending on the input data structure, we illustrate how to compute a PHYSICAL, MENTAL, and TOTAL score using a variety of SAS programming techniques depending on the input data structure. In the first scenario we demonstrate techniques for tackling a vertically structured data set. We use PROC SQL to reverse score, find the number of missing values, and calculate the mean response on the nonmissing values. We complete the calculations in a data step in which we impute and calculate the PHYSICAL, MENTAL, and TOTAL scores. In the second scenario we illustrate how to arrive at the same calculations when the input data set is horizontal using ARRAY processing and SAS functions.

## **MOCK QUESTIONNAIRE**

Below is the Welch-Rhee Headache Indicator (WRHIND), which is a mock questionnaire that captures data measuring physical and mental well-being. The physical and mental scores are calculated by summing across items 1, 4, 6, 8, 10 and 2, 3, 5, 7, 9 respectively. A mean imputation is performed prior to summation if the number of nonmissing values is greater than two in each scale. Higher numbers indicate poor QOL, and items 3, 8, and 10 are reverse scored to keep the ordinal direction the same as the remaining items.

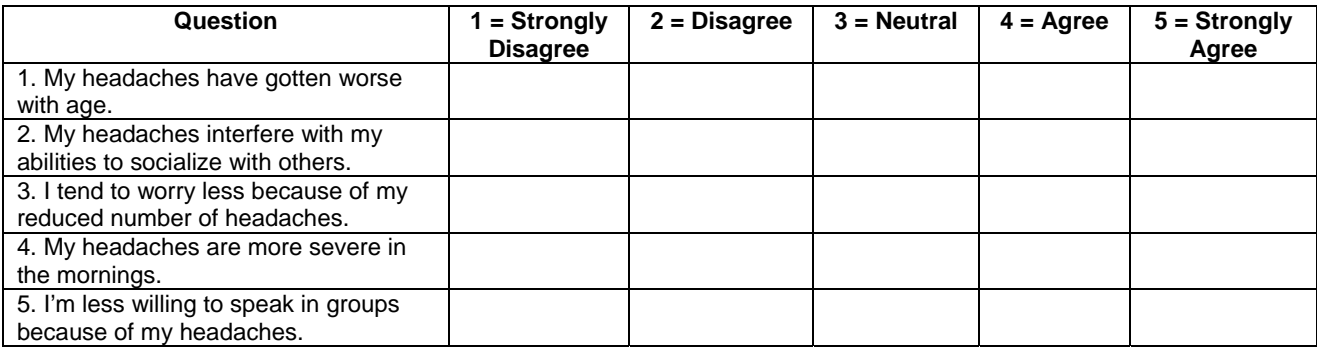

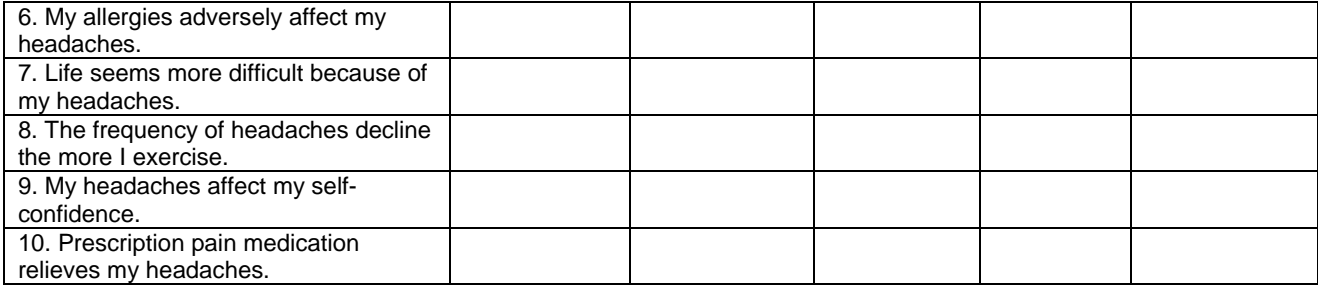

#### **Table 1. Mock headache questionnaire**

### **COMPUTING THE SCORES**

### **VERTICAL STRUCTURE**

### **IMPUTE BY MEAN SUBSTITUTION**

In this scenario we receive data in a vertical structure. Below is a snapshot  $(n = 10)$  of the SAS data set (WRHIND) keyed from the WRHIND:

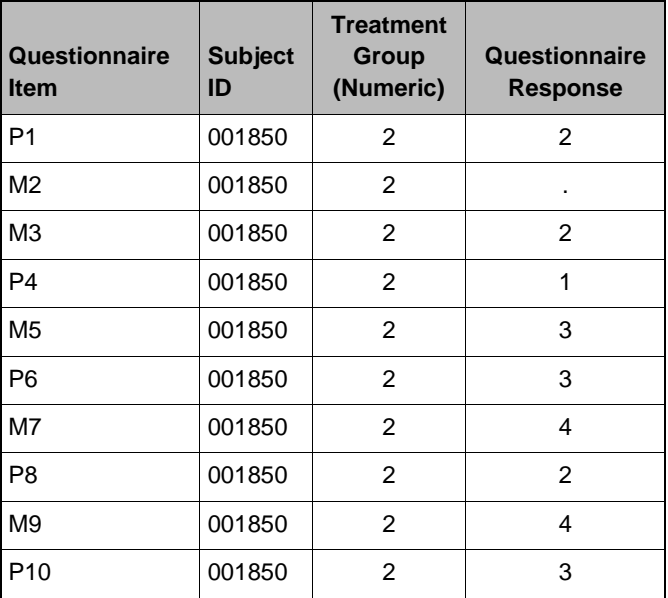

#### **Output 1. Vertically structured data set**

For each questionnaire item, P denotes those questions related to physical attributes; whereas, M denotes those for mental.

The first step prior to summation is to reverse score items 3, 8, and 10 and calculate the mean on the non-missing values per scale. Here we use PROC SQL to calculate the number of missing values, reverse score, and mean of coded values per subject ID and type of scale:

```
 *IMPUTATION METHOD 1 - CALCULATE MEAN OF RECODED VARIABLE, IMPUTE, THEN SUM; 
PROC SQL noprint;
   create table getmean as 
   select *,
```

```
 /*CREATE GROUPING FOR TWO CONSTRUCTS*/ 
   case 
     when index(quesc,'P') then 'PHYS' 
     when index(quesc,'M') then 'MENT' 
     else '' 
   end 
   as type, 
   /*GET NUMBER OF MISSINGS PER CONSTRUCT*/ 
   nmiss(respn) as missresp, 
   /*REVERSE SCORE ITEMS*/ 
   case 
     when quesc in ('P8' 'P10' 'M3') then 6 - respn 
     else respn 
   end 
   as r_respn, 
   /*GET MEAN OF RECODED VARIABLE*/ 
   mean(calculated r_respn) as meanresp 
   from wrhind 
   group by id, type 
   order by id, type 
   ; 
 QUIT;
```
### **OUTPUT**

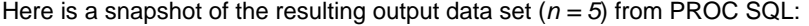

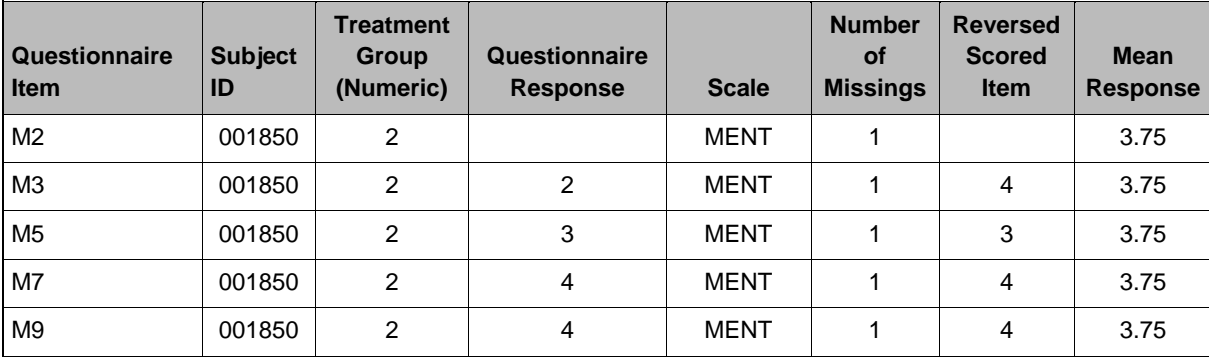

#### **Output 2. Output from PROC SQL**

Now we have all the necessary pieces to calculate the PHYSICAL, MENTAL and TOTAL scores. We do this in a data step by using RETAIN and summation.

```
 DATA vscore1; 
   set getmean; 
   by id type; 
   retain phys ment;
```

```
 *IF NUMBER OF MISSINGS < 3 THEN IMPUTE; 
 if missing(r_respn) and missresp < 3 then r_respn = meanresp; 
else if missing(r_respn) and missresp >= 3 then r_respn = .;
 if first.id then do; 
 phys = .;
   ment = .; 
 end; 
if index(quesc,'P') and not missing(r_respn) then phys = sum(phys, r_respn);
if index(quesc,'M') and not missing(r_respn) then ment = sum(ment, r_respn);
 if last.id then do; 
  if nmiss(phys, ment) = 0 then total = sum(of phys, ment);
   output; 
 end; 
 keep id phys ment total trtn;
```
RUN;

### **OUTPUT**

First five patients:

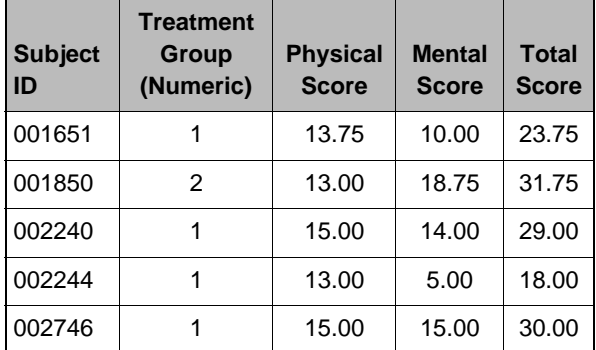

#### **Output 3. Output for vertical data set summary**

PROC MEANS or PROC SUMMARY similarly calculates the means on the non-missing values prior to the data step. Consequently we merge on to VSCORE1.

```
PROC MEANS data = premeans noprint;
   var respn; 
   class id type; 
   types id*type; 
  output out = qetmean n = n
                          mean = mean 
                          nmiss = nmiss; 
 RUN;
```
We prefer PROC SQL because the PROC MEANS/SUMMARY method requires we create the TYPE variable and perform the reverse scoring in a previous data step. PROC SQL allows us to calculate all in one step.

### **IMPUTE BY ADJUSTING COMPUTED SCORE**

In the above example we compute the mean of the non-missing values and substitute its value for the missing values. Alternatively we arrive at the same summation by modifying the resulting computed score. This allows us to supersede using a SAS PROC to compute the mean.

Let *m = number of missing values* and *n = number of non-missing values*:

$$
SCORE = (x_1 + x_2 + \dots + x_n) + (m) \frac{(x_1 + x_2 + \dots + x_n)}{n}.
$$

This (above) is the mean substitution method and equates to

$$
SCORE = \frac{n(x_1 + x_2 + \dots + x_n)}{n} + (m) \frac{(x_1 + x_2 + \dots + x_n)}{n}.
$$

Substituting  $\overline{x}$  we have

 $SCORE = n\overline{x} + m\overline{x}$ 

Simple algebra yields

$$
SCORE = \frac{(n+m)}{n}(x_1 + x_2 + \dots + x_n).
$$

values and multiplying by  $\frac{(n+m)}{n}$ . For example, suppose one patient has values 1, ., 3, ., 5. Using the mean imputation Therefore, calculating the mean value and imputing the missing values is equivalent to adding up the non-missing method we would calculate the mean of the non-missing values  $(\bar{x} = 3)$  and *SCORE* = 1 + 3 + 3 + 3 + 5 = (1+3+5) + *2(3) = 15*. Using the derivation above we use

$$
SCORE = \frac{3+2}{3}(1+3+5) = \frac{5}{3}(9) = 15
$$

We illustrate this approach in the following data step:

```
 *IMPUTATION METHOD 2 - ADJUST SUMMATION AT THE END; 
     retain phys ment p_nonmis m_nonmis p_miss m_miss; 
     if first.id then do; 
                          = .;
     if index(quesc,'P') then do; 
       *REVERSE SCORE; 
if not missing(respn) and quesc in ('P8' 'P10') then r\_resp = 6 - respn;
       if not missing(r_respp) then do; 
phys = sum(phys, r_respp);
else p_miss + 1;
  PROC SORT data = wrhind; by id;
   DATA vscore2; 
     set wrhind; 
     by id; 
       phys = .; ment 
      p\_nonmis = 0; m\_nonmis = 0;p_{\text{miss}} = 0; m_{\text{miss}} = 0; end; 
       else r_respp = respn; 
        p_nonmis + 1; 
       end;
```

```
 else if index(quesc,'M') then do; 
       *REVERSE SCORE; 
if not missing(respn) and quesc in ('M3') then r_respm = 6 - respn;
       if not missing(r_respm) then do; 
ment = sum(ment, r_respm);
else m_miss + 1;
     end; 
     if last.id then do; 
       *ADJUST IF NON-MISSINGS > 2; 
if p_nonmis > 2 then phys = ((p_nonmis + p_miss) / p_nonmis) * phys;
      if nmiss(phys, ment) = 0 then total = sum(of phys, ment);
     keep id phys ment total trtn; 
      else r_respm = respn;
        m_nonmis + 1; 
       end; 
      if m_nonmis > 2 then ment = ((m\_nommis + m\_miss) / m\_nommis) * ment; output; 
     end;
```
RUN;

end;

#### **UTPUT O**

First five patients

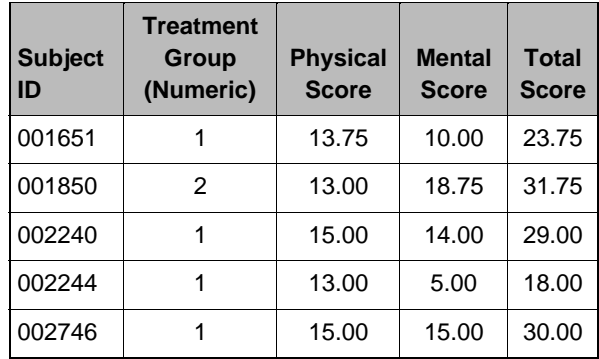

#### Output 4. Output for vertical data set summary (adjusted score method)

#### **HORIZONTAL STRUCTURE**

#### **RRAY PROCESSING A**

Now suppose we receive our input data set in the following structure (first five patients)

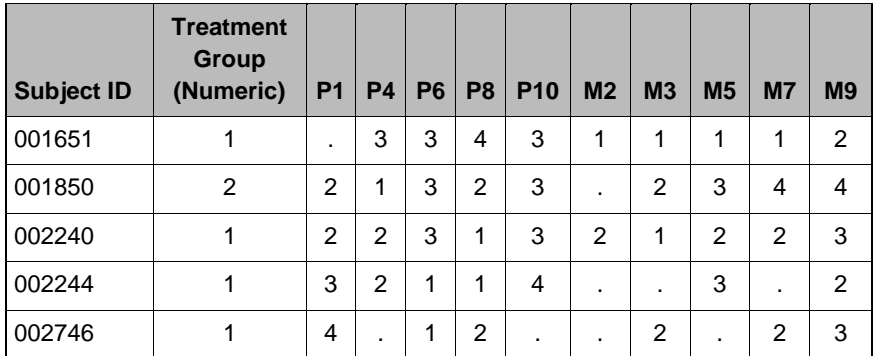

#### **Output 5. Horizontally structured data set**

Upon transposing these data, we use the same methods described above. We arrive at the same calculations with ARRAY processing without modifying the data structure:

```
 *ARRAY APPROACH; 
      array pvars (5) p1 p4 p6 p8 p10; 
        *REVERSE SCORE; 
if upcase(vname(pvars\{i\})) in ('P8' 'P10') and not missing(pvars\{i\}) then
       phys = sum (of pvars(*));
        *REVERSE SCORE; 
if upcase(vname(mvars\{\mathrm{i}\}) ) in ('M3') and not missing(mvars\{\mathrm{i}\}) then mvars\{\mathrm{i}\} =
       ment = sum (of mvars(*));
      end; 
      *IF NUMBER OF MISSINGS < 3 THEN ADJUST; 
if p_{miss} < 3 then phys = ((p_{nonmiss} + p_{miss}) / p_{nonmiss} * p_{N} s);
     if nmiss(phys, ment) = 0 then total = sum(phys, ment); keep id phys ment total; 
   RUN; 
   DATA hscore1; 
      set t_wrhind;
      array mvars (5) m2 m3 m5 m7 m9; 
      do i = 1 to 5; 
       pvars[i] = 6 - pvars[i];p_{miss} = nmiss(of pvars(*));p\_nonmis = n(of pvars(*));6 - \text{mvars}\{\text{i}\};m\_miss = nmiss(of mvars(*));m\_nonmis = n(of \text{mvars}(*));if m_miss < 3 then ment = ((m_nnonmis + m_miss) / m_nnonmis) * ment;
```
### **SAS FUNCTIONS – NO ARRAYS**

```
 *SAS FUNCTION APPROACH; 
      *REVERSE SCORE; 
if not missing(p8) then p8 = 6 - p8;
      phys = sum(of p1, p4, p6, p8, p10); 
      *GET NUMBER OF MISSINGS; 
p_miss = nmiss(p1, p4, p6, p8, p10);
      *GET NUMBER OF NON-MISSINGS; 
p\_nonmis = n(p1, p4, p6, p8, p10);if p_{miss} < 3 then phys = ((p_{nonmiss} + p_{miss}) / p_{nonmiss}) * phys;if nmiss(phys, ment) = 0 then total = sum(phys, ment);
      keep id phys ment total trtn; 
    RUN; 
    DATA hscore2; 
      set t_wrhind;
     if not missing(p10) then p10 = 6 - p10;
     if not missing(m3) then m3 = 6 - m3;
     ment = sum( of m2, m3, m5, m7, m9);
     m_{\text{miss}} = m_{\text{miss}}(m_{\text{2}}, m_{\text{3}}, m_{\text{5}}, m_{\text{7}}, m_{\text{9}}); m_nonmis = n(m2, m3, m5, m7, m9); 
     if m_miss < 3 then ment = ((m_n \text{nomis} + m_m \text{miss}) / m_n \text{nomis}) * mnt;
```
## **ENERALIZED METHOD G**

In practice, QOL questionnaires may have more than two scales of interest. It is often necessary to generalize the code to expect more than two scales. The SAS macro language provides ways of making programs more flexible. In the following example, we account for more scales, and also add a parameter for an imputation cutoff. For all examples above, we use a 50% cutoff. For brevity we build a macro around the 'SAS Function' example. Note we transpose the data since the original structure is vertical:

```
 %macro Score(Items =, 
      %*GET NUMBER OF ITEMS; 
%let Scroll = %scan(&Items,%eval(&INum + 1));
\texttt{Set} INum = \texttt{seval}(\&1Num + 1);
m + 1); 
 %let Scroll = %scan(&Items,&INu
      %put; 
% put NUMBER OF ITEMS: & INum;
             Scale =,
             Cutoff =);
    \text{let} INum = 0;
      %do %while(&Scroll ne); 
     %end; 
      %put;
```

```
 &Scale.num = &INum; 
     %*MAKE COMMA DELIMITED FOR NMISS FUNCTION; 
\delta do i = 1 \deltato &INum;
%let List = &List%str(,)%scan(&Items,&i);
     %let List = %substr(&List,2); %*STRIP OFF LEADING COMMA; 
     &Scale = sum(of &Items); 
     *GET NUMBER OF MISSINGS; 
     *GET NUMBER OF NON-MISSINGS; 
     %*ADJUST SCORE IF IMPUTATION NECESSARY; 
if &Scale.ms <= ssysevalf(&Cutoff * &INum) then &Scale = ((&Scale.nms +
   %mend; 
   *SAS FUNCTION APPROACH - MACROTIZED; 
     *REVERSE SCORE; 
if not missing(p8) then p8 = 6 - p8;
    $Score(Items = p1 p4 p6 p8 p10,\Sigmacore(Items = m2 m3 m5 m7 m9,
    $Score(Items = p6 p8 m2 m3 m5 m7 m9,if nmiss(phys, ment) = 0 then total = sum(phys, ment);
     %let List = ; 
     %end; 
    &Scale.ms = nmiss(&List);
    &Scale.nms = n(&List);
     &Scale.ms) / &Scale.nms) * &Scale; 
   DATA hscore3; 
     set t_wrhind;
    if not missing(p10) then p10 = 6 - p10;
    if not missing(m3) then m3 = 6 - m3;
            Scale = phys, 
           Cutoff = 0.5;
             Scale = ment, 
           Cutoff = 0.5);
            Scale = mix,Cutoff = 0.2);
```

```
 RUN;
```
Notice we apply reverse scoring and compute the totals outside of the macro. In addition, we derive a new scale called MIX in which we combine both physical and mental attributes.

### **CONCLUSIONS**

As this article illustrates, the SAS system provides many ways to derive summed scores for QOL questionnaires. How to attack the problem is a question of preference. PROC SQL or RETAIN in a data step are useful when the data set is vertically structured. Conversely, if one favors a horizontal structure (or receives a horizontal data set), ARRAYs or SAS functions are available. For generalizing methods, macro processing provides flexibility in automating iterative steps. In conclusion, a variety of approaches are available with the many SAS tools at our disposal.

### **ACKNOWLEDGMENTS**

Steve Noga Eva J. Welch

#### **CONTACT INFORMATION**

Brandon Welch Rho® , Inc. 6330 Quadrangle Dr., Ste. 500 Chapel Hill, NC 27517 Phone: 919-595-6339 Fax: 919-408-0999 Email: Brandon\_Welch@rhoworld.com Web: [www.rhoworld.com](http://www.rhoworld.com/) 

SAS and all other SAS Institute Inc. product or service names are registered trademarks or trademarks of SAS Institute Inc. in the USA and other countries. ® indicates USA registration.

Other brand and product names are trademarks of their respective companies.